# Programiranje 1 Beleške sa vežbi  $\check{S}kolska$  2008/2009 godina

## Matematički fakultet, Beograd

Jelena Graovac (Tomašević)

December 24, 2008

# Sadržaj

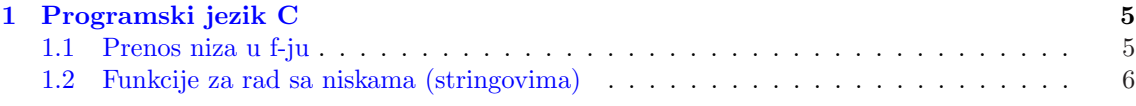

## 1

# Programski jezik C

1

### 1.1 Prenos niza u f-ju

Nizovi se prenose u funkciju tako što se prenese adresa njihovog početka. Iz tog razloga oni se MENJAJU u okviru funkcije.

Napomena: Sve nizove osim niski karaktera (stringova) neophodno je prenositi zajedno sa dimenzijom niza.

Primer 1 Funkcija za ispis niza brojeva - demonstracija prenosa niza brojeva u funkciju.

```
#include <stdio.h>
void stampaj_niz(int a[], int n)
{
    int i;
    for (i = 0; i < n; i++)printf("%d ",a[i]);
    putchar(\prime\n<sub>'</sub>);
    /* Obratite paznju na ovo : */
    /* Ispisace se broj bajtova koje zauzima promenljiva
    tipa pokazivac na int */
    printf("sizeof(a) - u okviru fje : %d\n", sizeof(a));
}
main()
{
    int a[] = \{1, 2, 3, 4, 5, 6, 7, 8, 9\};/* Ispisace se broj bajtova koje zauzima niz a */
    printf("sizeof(a) - u okviru main : %d\n", sizeof(a));
    stampaj_niz(a, sizeof(a)/sizeof(int));
}
```
<sup>1</sup>Zasnovano na primerima sa sajta http://www.matf.bg.ac.yu/∼filip.

```
Izlaz:
sizeof(a) - u okviru main : 36
1 2 3 4 5 6 7 8 9
sizeof(a) - u okviru fje : 4
Primer 2 Skalarni proizvod dva niza brojeva
#include <stdio.h>
long mnozi(int x[] , int y[] , int n);main()
{
  int a[]=\{1, 2, 3, 4, 5, 6\}, b[]=\{8, 7, 6, 5, 4, 3\};
  printf("Skalarno a*b= %ld\n",mnozi(a,b,6));
}
long mnozi(int x[ ], int y[ ], int n)
{
   int i;
   long suma=0;
   for(i=0;i\leq n;i++) suma=suma+x[i]*y[i];
   return suma;
}
Izlaz:
```

```
Skalarno a*b= 98
```
### 1.2 Funkcije za rad sa niskama (stringovima)

Niska karaktera ili string je niz karaktera koji se završava karakterom '\0'.

Napomena: Karakter '\0' ima ASCII vrednost 0 pa se može tumačiti kao logička vrednost  $"netačno"$ .

Format za ispis niske pomoću funkcije printf je %s. Konstante tipa niska se navode između znakova navodnika. Na primer, možemo napisati:

char s[]="Primer stringa";

Pri tome je s niska od 15 karaktera:

```
{'}P', 'r', 'i', 'm', 'e', 'r', ' ' ', 's', 't', 'r', 'i', 'n', 'g', 'a', '\\0'}
```
Primer 3 Kakva je razlika između 's' i "s"?

's' je karakter "s" je string ili niz od dva karaktera 's' i '\0'.

Primer 4 Funkcija za ispis niske karaktera - demonstrira prenos niske karaktera u funkciju.

#include <stdio.h>

```
/* Uz nisku karaktera nije potrebno prenositi dimenziju
   ukoliko se postuje dogovor
   da se svaka niska zavrsava karakterom '\0'.*/
void stampaj_nisku(char s[])
```

```
{
    int i;
    for (i = 0; s[i]; i++)/* s[i] ce biti netacno samo kada bude jednako sa '\0' ciji je ASCII kod 0. */
    /* Ovo je isto kao da smo napisali for(i = 0; s[i]!='\0'; i++) */
        putchar(s[i]);
}
main()
{
    stampaj_nisku("Zdravo\n");
}
Izlaz:
Zdravo
Primer 5 Funkcija za učitavanje reči sa ulaza u nisku karaktera.
#include <stdio.h>
#include <ctype.h> /* Potrebno je zbog funkcije isspace */
/* Funkcija ucitava rec sa standardnog ulaza i smesta je u niz karaktera s.
   Ovo uspeva zbog toga sto se po vrednosti prenosi adresa pocetka niza,
   a ne ceo niz */
void ucitaj_rec(char s[])
{
    int c, i = 0;/* Funkcija isspace ispituje da li je karakter praznina
    (blanko, tabulator ili prelazak u novi red).
    Ona je definisana u okviru ctype.h */
    while (!isspace(c=getchar()))
        s[i++] = c;s[i] = ' \ 0';}
main()
{
    /* Obavezno je alocirati memoriju za niz karaktera */
    char s[100];
    ucitaj_rec(s);
    /* Format za ispis stringa se zadaje kao %s */
    printf("%s\n", s);
}
   Da li bi bio ispravan sledeći program:
#include <stdio.h>
/* Funkcija ucitava ceo broj sa standardnog ulaza i smesta je u promenljivu x. */
void ucitaj_broj(int x)
{
```

```
scanf("%d", &x);
}
main()
{
    int x;
    ucitaj_broj(x);
    printf("%d\n", x);
}
Ako ovo nije ispravno, zašto nije?
Primer 6 obrni_string - obrće nisku karaktera.
#include <stdio.h>
/* Ova funkcija racuna duzinu date niske karaktera.
   Umesto nje, moguce je koristiti standardnu funkciju strlen .
 */
int duzina_stringa(char s[])
{
    int i;
    for (i = 0; s[i]; i++);
    return i;
}
/* Funkcija obrce nisku karaktera */
void obrni_string(char s[])
{
    int i, j;
    for (i = 0, j = \text{duzina\_stringa(s)-1}; i < j; i++), j--)
    {
        int pom = s[i];
        s[i] = s[i];s[j] = \text{pom};}
    /* Napomena : razlikovati prethodnu petlju od dve ugnjezdjene petlje:
    for ( i = 0; ... )
        for ( j = \text{duzina}(s) - 1; ...*/
}
main()
{
    char s[] = "Zdravo svima";
    obrni_string(s);
    printf("%s\n", s);
}
```
Izlaz: amivs ovardZ

;

Primer 7 Uklanja beline, tabulatore ili znak za kraj reda sa kraja stringa

```
int ukloni(char s[])
{
int i;
for (i = strlen(s)-1; i > = 0; i--)if (s[i] != ' ' && s[i] != '\t' && s[i] != '\n')
               break;
s[i+1] = '0';return i;
}
```
Continue se ređe koristi, on prouzrokuje da se pređe na sledeću iteraciju u petlji.

```
Primer 8
for(i=0; i < n; i + j)
{
if (a[i]==0) continue; ... /* obradi pozitivne elemente nekako*/
}
```
Primer 9 Izvršiti implementaciju funkcija strlen, strcpy, strcat, strcmp, strchr, strstr biblioteke string.h

```
#include <stdio.h>
/* Izracunava duzinu stringa */
int duzina_stringa(char s[])
{
    int i;
    for (i = 0; s[i]; i++)/* for (i = 0; s[i]!='\0'; i++) */
        ; /*Telo petlje je prazno*/
    return i;
}
/* Kopira string src u string dest.
 Pretpostavlja da u dest ima dovoljno prostora. */
void kopiraj_string(char dest[], char src[])
{
     int i;
     /* Kopira karakter po karakter, sve dok nije iskopiran karakter '\0' */
     for (i = 0; src[i] != '0'; i++)dest[i]=src[i];
    /* Ovo se moglo zapisati i kao:
     for (i = 0; (dest[i] = src[i]) != '0'; i++)
```

```
*/
    /* a ako se izostavi uslov != \sqrt{0}, moze se zapisati kao:
    for (i = 0; dest[i]=src[i]; i++);
    */
 }
/* Nadovezuje string t na kraj stringa s.
   Pretpostavlja da u s ima dovoljno prostora. */
void nadovezi_stringove(char s[], char t[])
{
    int i, j;
    /* Pronalazimo kraj stringa s */
    for (i = 0; s[i]; i++);
    /* Vrsi se kopiranje, slicno funkciji kopiraj_string */
    for (j = 0; s[i] = t[j]; j++);
}
/* Vrsi leksikografsko poredjenje dva stringa.
    Vraca :
        0 - ukoliko su stringovi jednaki
        <0 - ukoliko je s leksikografski ispred t
        >0 - ukoliko je s leksikografski iza t
*/
int uporedi_stringove(char s[], char t[])
{
    /* Petlja tece sve dok ne naidjemo na prvi razliciti karakter */
    int i;
    for (i = 0; s[i] == t[i]; i++)if (s[i] == ' \0') /* Naisli smo na kraj oba stringa,
                     a nismo nasli razliku */
            return 0;
    /* s[i] i t[i] su prvi karakteri u kojima se niske razlikuju.
       Na osnovu njihovog odnosa, odredjuje se odnos stringova */
    return s[i] - t[i];}
/* Pronalazi prvu poziciju karaktera c u stringu s, odnosno -1
   ukoliko s ne sadrzi c */
int string_char(char s[], char c)
{
    int i;
    for (i = 0; s[i]; i++)if (s[i] == c)return i;
        /* nikako
        else
```

```
return -1;
        */
    /* Nije nadjeno */
    return -1;
}
/* Pronalazi poslednju poziciju karaktera c u stringu s, odnosno -1
   ukoliko s ne sadrzi c */
int string_poslednji_char(char s[], char c)
{
    /* Pronalazimo kraj stringa s */
    int i;
    for (i = 0; s[i]; i++);
    /* Krecemo od kraja i trazimo c unazad */
    for (i--; i>=0; i--)if (s[i] == c)return i;
    /* Nije nadjeno */
    return -1;
    /*
    Koristeci duzina_stringa :
    for (i = \text{duzina}\_ \text{stringa}(s) - 1; i>0; i--)if (s[i] == c)return i;
    return -1;
    */
}
/* Proverava da li string str sadrzi string sub.
   Vraca poziciju na kojoj sub pocinje, odnosno -1 ukoliko ga nema
*/
int string_string(char str[], char sub[])
{
    int i, j;
    /* Proveravamo da li sub pocinje na svakoj poziciji i */
    for (i = 0; str[i]; i++)/* Poredimo sub sa str pocevsi od poziciji i
           sve dok ne naidjemo na razliku */
        for (j = 0; str[i+j] == sub[j]; j++)/* Nismo naisli na razliku a ispitali smo
               sve karaktere niske sub */
            if (sub[i+1]=-'\0')return i;
    /* Nije nadjeno */
    return -1;
}
```

```
main()
{
    char s[100];
    char t[] = "Zdravo";char u[] = " svina";kopiraj_string(s, t);
    printf("%s\n", s);
    nadovezi_stringove(s, u);
    printf("%s\n", s);
    printf("%d\n",string_char("racunari", 'n'));
    printf("%d\n",string_poslednji_char("racunari", 'a'));
    printf("%d\n",string_string("racunari", "rac"));
    printf("%d\n",string_string("racunari", "ari"));
    printf("%d\n",string_string("racunari", "cun"));
    printf("%d\n",string_string("racunari", "cna"));
}
Izlaz:
Zdravo
Zdravo svima
4
5
\Omega5
\overline{2}-1
```
Primer 10 Funkcija koja uklanja znak c kad god se pojavi u stringu s.

```
#include <stdio.h>
void sazimanje(char s[], char c)
{
int i,j;
for(i=j=0; s[i]!='\0';i++)
    if(s[i] != c) s[j++] = s[i];s[j]='\0<sup>;</sup>
}
main() {
    char niz[20];
    char c;
    printf("Unesi karakter\n\n");
    scanf("%c", &c);
    scanf("%s", &niz);
    sazimanje(niz, c);
    printf("%s\n", niz);
```
}

```
Izlaz:
Unesi karakter
i
Unesi string
primer
prmer
```
#### Zadaci za vežbu

Zadatak 1 Napisati funkciju koja vraća prvu poziciju u niski s1 na kojoj se pojavljuje znak iz s2 ili -1 ako s1 ne sadrži ni jedan znak iz s2. Ako je s1 pera a s2 navip onda funkcija treba da vrati poziciju 0. Ako je s1 zeleno a s2 nana onda funkcija treba da vrati poziciju 4.

### Zadatak 2 januar 2006.(II grupa)

- 1. Napisati funkciju void brojanje(int a[], int brojac[], int N) čiji su argumenti a i brojac celobrojni nizovi dimenzije N. Vrednosti elemenata niza  $a$  su između  $0$  i N - 1. Funkcija izraˇcunava elemente niza brojac tako da je brojac[i] jednak broju pojavljivanja broja i u nizu a.
- 2. Kažemo da je celobrojni niz a dimenzije N permutacija ako sadrži svako i: 0<=i<N. Sastaviti funkciju int DaLiJePermutacija(int a[], int N) koja vraća 1 ako je niz a permutacija, a inače 0. (Koristiti funkciju brojanje)

Zadatak 3 I kolokvijum, 18.januar 2006.(I grupa) Neka je dat niz X od N nenegativnih celih brojeva. Sastaviti funkciju koja ´ce iz niza X izbacivati sva pojavljivanja broja 0 i popunjavati ta mesta u nizu tako što će se preostali elementi niza pomerati ka početku niza. Odrediti i novu dimenziju N niza X. Npr. ulaz: N = 10, X = 0 22 11 2 0 17 33 4 0 999 izlaz: N = 7, X = 22 11 2 17 33 4 999.

#### Zadaci za praktikum

Zadatak 4 Napisati funkciju koja izraˇcunava broj velikih slova, malih slova i cifara u tekstu kao i program za njeno testiranje. Broj velikih i broj malih slova vratiti preko liste argumenata.

**Zadatak 5** Napisati funkciju koja izračunava koliko se puta data reč pojavila u tekstu i program koji vrši njeno testiranje. Reč učitati sa ulaza.

**Zadatak 6** Napisati funkciju koja iz teksta učitava prvu reč koja sledi iza date reči i program koji vrši njeno testiranje. Reč učitati sa ulaza.

Zadatak 7 Napisati funkciju koja izračunava koliko ima reči u tekstu koje počinju i završavaju se istim karakterom i program koji vrši njeno testiranje.

Zadatak 8 Napisati funkciju koja izračunava da li je dati string palindrom. Napisati drugu funkciju koja računa koliko ima reči u tekstu koje su palindromi i program koji vrši njeno testiranje.